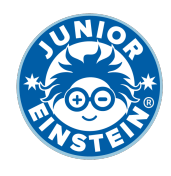

## **Vul de ontbrekende getallen in [1]**

## **Oefening 1**

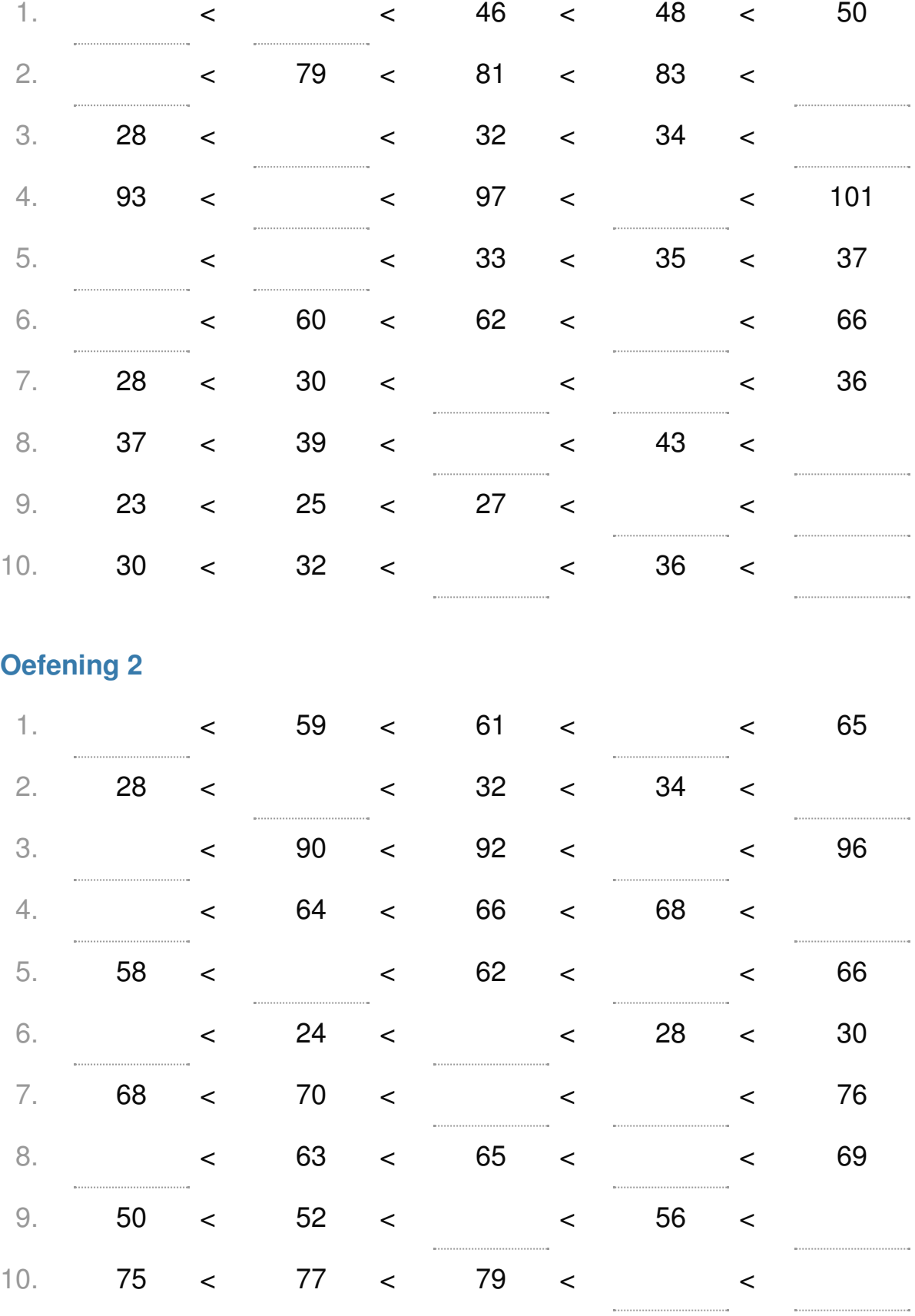

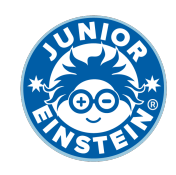

## **Antwoorden: Vul de ontbrekende getallen in [1]**

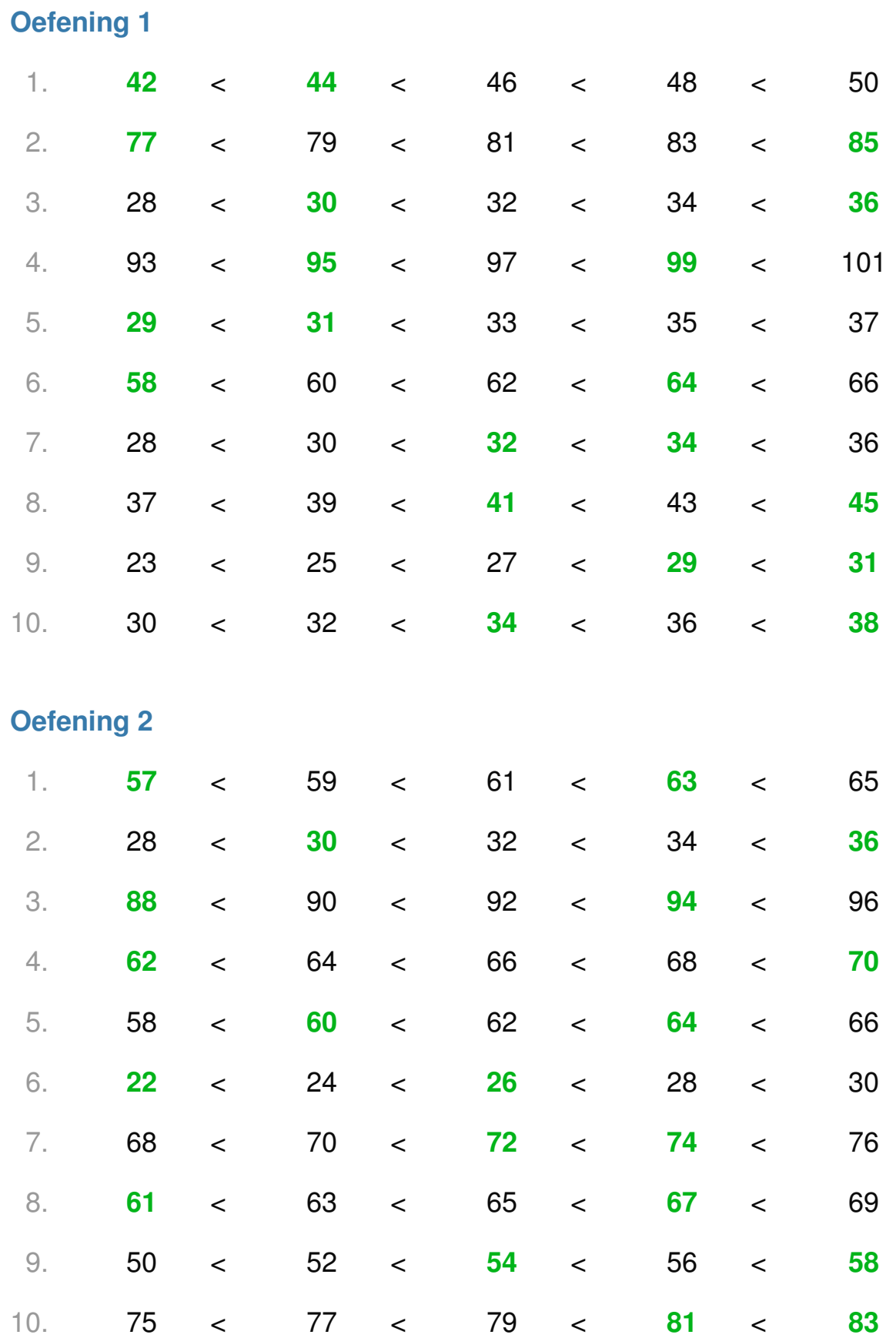